Social Media Google SEO

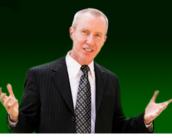

#### (617)-PATRICK

#### Social Media Coolness For IEEE Consultants

Contact Information: (617)-PATRICK <u>www.617-patrick.com</u> <u>pat@617-patrick.com</u> Twitter: @617patrick

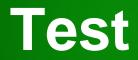

# 5 + 5

Copyright MMXII 617-PATRICK Social Media Training

1:38 PM

#### Introduction

- Thanks
  - Rick Goldberg
  - Ronald Goodstein
- Handouts
  - Email sign up
  - More than we can cover
- Pace of presentation
- Questions

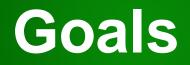

- Teach you
  - LinkedIn (60%)
  - YouTube (20%)
  - -Twitter (20%)
- What else?

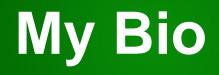

- I do speeches and consulting on
  - Social Media
    - LinkedIn, Facebook, Twitter, YouTube, ...
  - Google ranking (SEO & PPC)
- VP of Operations for search engine that was tied with Google in 2000
- I do NOT work for LinkedIn, Twitter, etc

#### What Is LinkedIn?

- Web site
  - Profiles
  - Database of connections
  - "Friends of friends" network

#### LinkedIn

#### • Profile

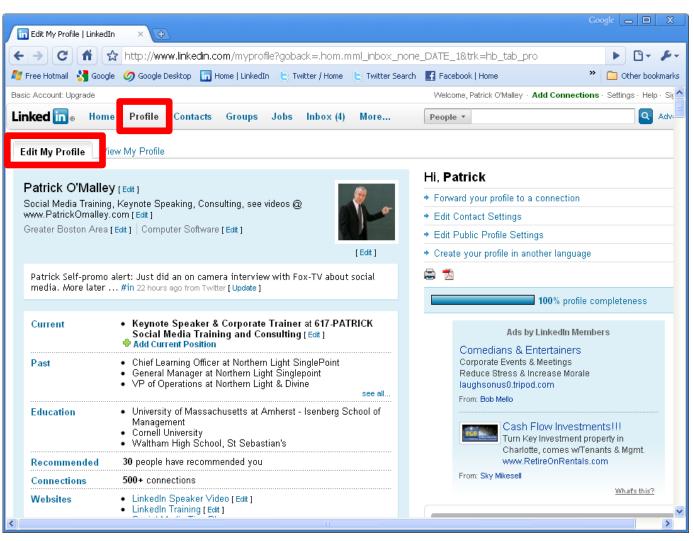

Copyright MMXII 617-PATRICK Social Media Training

#### LinkedIn

- Friends are "connections"
- Rolodex that updates when people move

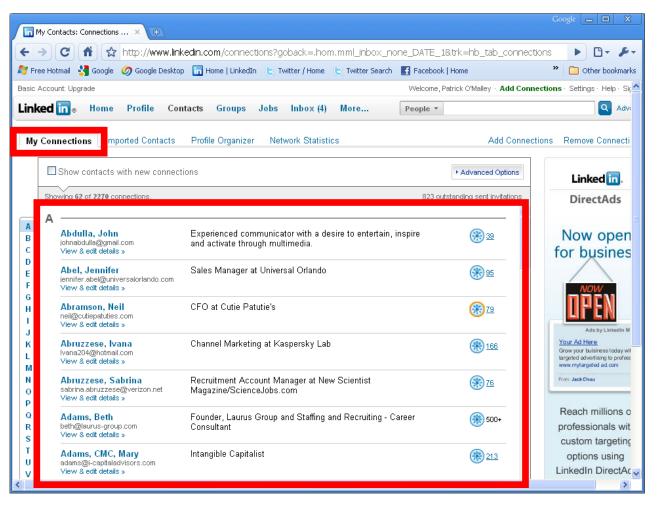

#### **Prospecting/Networking**

#### LinkedIn "Advanced Search"

| T Welcome, Patrick!   Linkedir ×                                                                                                    |                                                                                                    |  |  |  |
|----------------------------------------------------------------------------------------------------|----------------------------------------------------------------------------------------------------|--|--|--|
| ← → C ff ③ www.linkedin.com/home                                                                                                    | 🚖 🔧                                                                                                    |  |  |  |
| 灯 Hotmail 👌 Google 🎐 Twit@ 🎐 Twitter 🛅 Link 🎐 TwitSrch 📑 Fbook 🔇 bit.ly 💌 Gmail M Gmail Srch 🗀 te                                                                                                    | emp 🦳 Twit acct+ 📋 Other Bkmark laptop 🎽 📋 Other bookmarks                                                                                                    |  |  |  |
| Linked in o Go to Linkedin Ads »                                                                                                    |                                                                                                    |  |  |  |
| Home Profile Contacts Groups Jobs Inbox 16 Companies News More People - Search                                                                                                    |                                                                                                    |  |  |  |
| Attn: Online Trainers - Use Online Training Tool - Build Web Courses From Your Existing PowerPoint!                                                                                                    |                                                                                                    |  |  |  |
| Share an update                                                                                                    | People You May Know                                                                                                    |  |  |  |
| Attach a link                                                                                                    | John Paul Molina, CISA, ×<br>Experienced in Information Security<br>Connect                                                                                                    |  |  |  |
| I will be speaking to 100 Meeting Professionals about * More » * 17 hours ago                                                                                                    | Nancy Salvia, Financial Advisor, X<br>CRPC (R), CSNA<br>Connect                                                                                                    |  |  |  |
| LinkedIn's Advertising Chief<br>Tells Us How He's Going To Facebook's New, Entirely Social<br>Ads Will Recreate Marketing Corporate Recruiting Market                                                                                                    | Julie Woodside, at Designated ×<br>Edtor<br>Connect<br>See more »                                                                                                    |  |  |  |
| signature under gerärenze.<br>■ Signature under gerärenze.<br>■ Signature under Gerärenze.<br>■ Signature under Gerärenze.<br>■ Signa | Ads by LinkedIn Members        Ads      Attr: Corporate Trainers        Top Online Training Tool - Build Web      Courses From Your Existing        PowerPoint!      PowerPoint! |  |  |  |
| All Updates • Shares • Profiles • More • Recent • Top • Q                                                                                                    | Mindflash has 3 recommendations                                                                                                    |  |  |  |
| Michael Phelan likes this update:      Melissa Simpler has a new profile photo      Like (1) * Comment * 29 minutes ago      Michael Phelan likes this                                                                                                    | Free MS Office Training<br>CustomGuide: Increase staff<br>productivity with affordable online<br>learning                                                                        |  |  |  |
| Add a comment                                                                                                    | •                                                                                                    |  |  |  |

#### **Friends Of Friends Network**

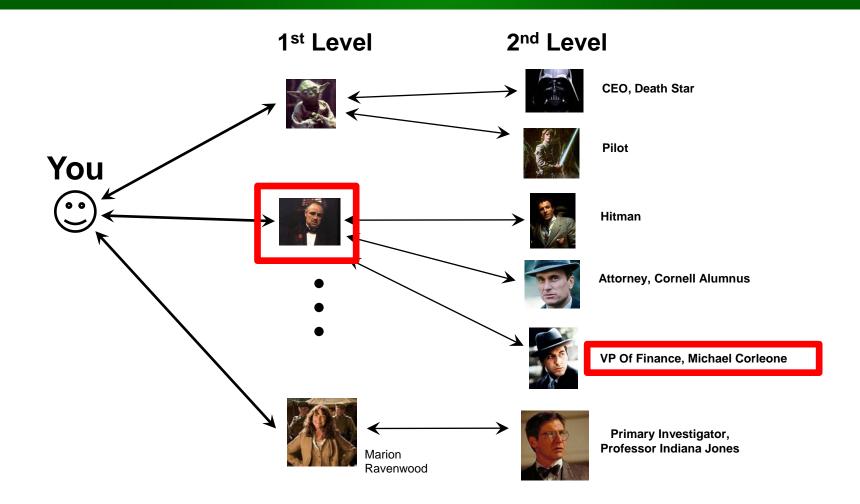

#### Prospecting

#### LinkedIn "Advanced Search"

| The Welcome, Patrick!   Linkedir ×                                                                                                    |                                                                                                    |  |  |  |
|----------------------------------------------------------------------------------------------------|----------------------------------------------------------------------------------------------------|--|--|--|
| ← → C ff ③ www.linkedin.com/home                                                                                                    | * 🛪                                                                                                    |  |  |  |
| 🝠 Hotmail 🔧 Google 🎐 Twit@ 🎐 Twitter 🛅 Link 🎐 TwitSrch 📑 Fbook 🔇 bit.ly 📉 Gmail 📉 Gmail Srch 🗋 temp 🗋 Twit acct+ 🗋 Other Bkmark laptop 🎽 🗋 Other bookmarks                                                                                                    |                                                                                                    |  |  |  |
| Linked in o Go to Linkedin Ads »                                                                                                    |                                                                                                    |  |  |  |
| Home Profile Contacts Groups Jobs Inbox 18 Companies News More People - Search                                                                                                    |                                                                                                    |  |  |  |
| Attn: Online Trainers - Use Online Training Tool - Build Web Courses From Your Existing PowerPoint!                                                                                                    |                                                                                                    |  |  |  |
| Share an update                                                                                                    | People You May Know                                                                                           |  |  |  |
| Attach a link                                                                                                    | John Paul Molina, CISA, ×<br>Experienced in Information Security<br>Connect                                   |  |  |  |
| I will be speaking to 100 Meeting Professionals about * More » * 17 hours ago                                                                                                    | Nancy Salvia, Financial Advisor, X<br>CRPC (R), CSNA<br>Connect                                               |  |  |  |
| LinkedIn's Advertising Chief Facebook's New, Entirely Social LinkedIn is Disrupting the Corporate Recruiting Market New, Upgraded Premium Ads                                                                                                    | Julie Woodside, at Designated ×<br>Editor<br>© Connect<br>See more »                                          |  |  |  |
| Advanced from the Post context base<br>Advanced from the Post context base<br>Advanced fr | Ads by LinkedIn Members                                                                                       |  |  |  |
| Image: Second Second                                                                                                    | Attr: Corporate Trainers<br>Top Online Training Tool - Build Web<br>Courses From Your Existing<br>PowerPoint! |  |  |  |
| All Updates * Shares * Profiles * More - Recent * Top • Q                                                                                                    | Mindflash has 3 recommendations                                                                               |  |  |  |
| Michael Phelan likes this update:<br>Melissa Simpler has a new profile photo<br>Like (1) * Comment * 29 minutes ago                                                                                                    | Free MS Office Training<br>CustomGuide: Increase staff<br>productivity with affordable online<br>learning     |  |  |  |
| Michael Phelan likes this      Add a comment                                                                                                    | CustomGuide has 53 followers on LinkedIn                                                                      |  |  |  |

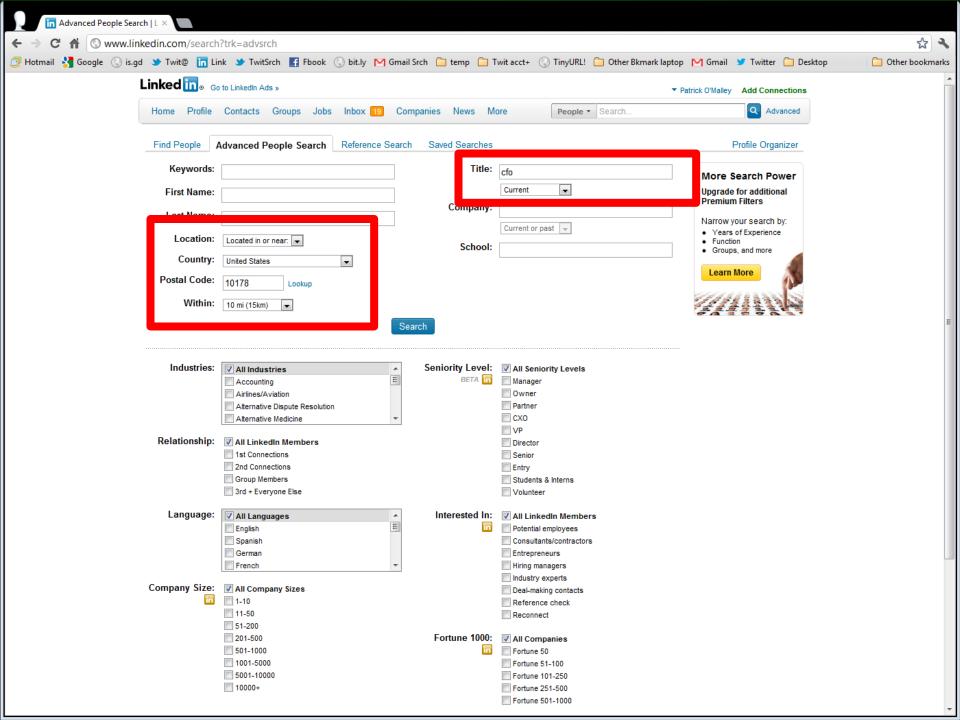

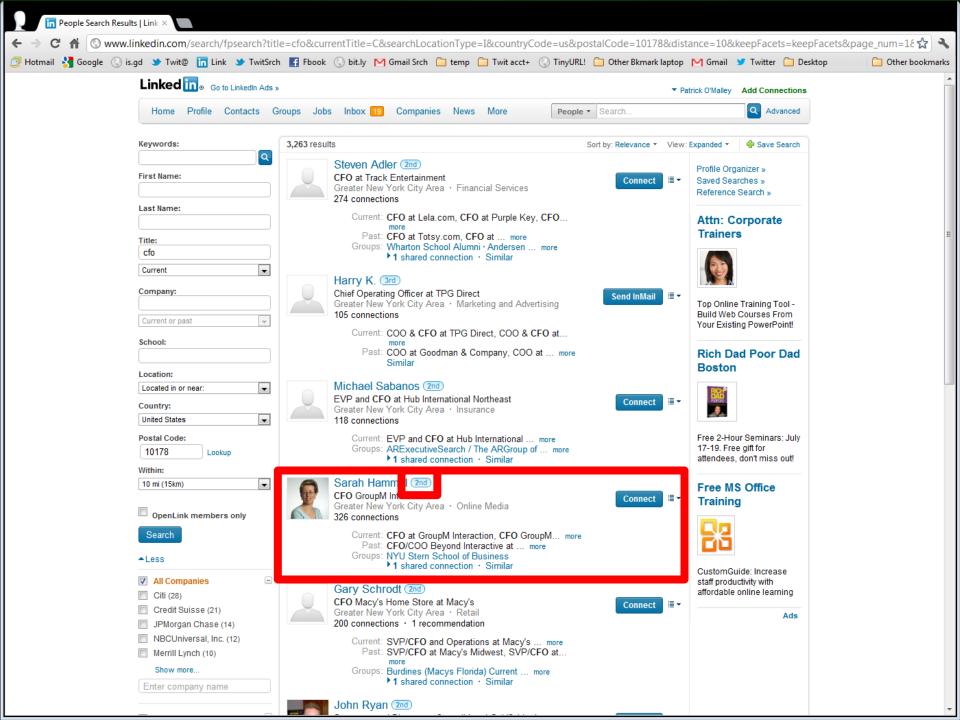

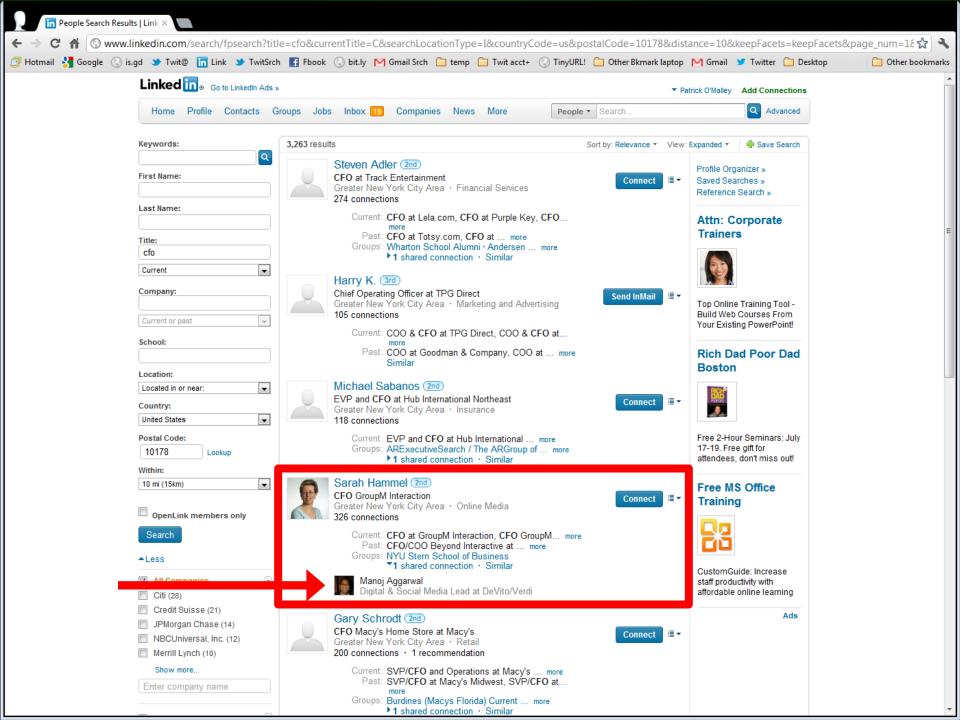

#### \$150,000 Tip

- Result for sales client:
  - 6 deals, 4 months, min \$25K per deal, min \$150,000 revenue

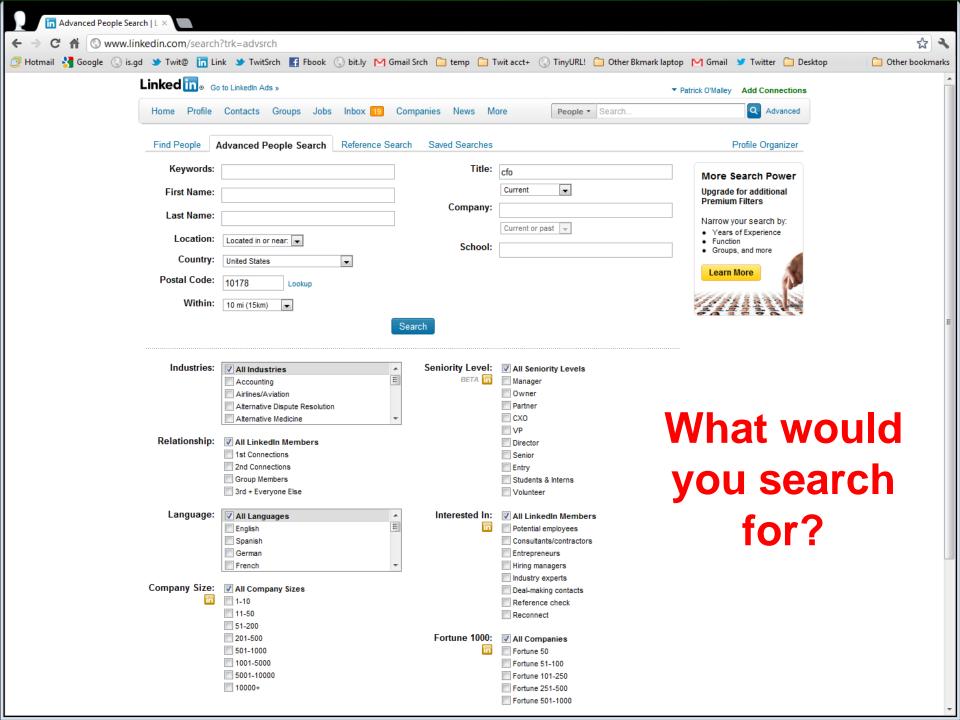

#### Advanced Search Strategy

• What would you search for?

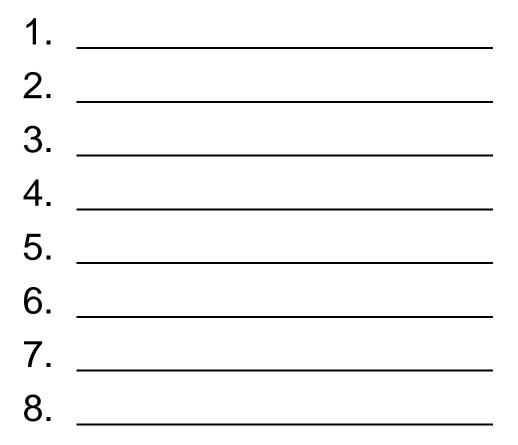

#### Abbreviations

- The following are the same:
  - CEO
  - Chief Executive Officer
- The following are different
  - Unix System Administrator
  - Unix Sys Administrator
  - Unix System Admin
  - Unix Sys Admin

## Pay For LinkedIn?

- See who looks at your profile
- InMails
  - For \$25, X per month
    - One of my hottest, undocumented tips
    - How to get 10 times X tips
- InMail tips
  - Short, under 90 words
  - Start with name of a common connection if you have one
  - Get to the point

#### **Brain Reviver**

- Pots
- Tops
- Spot
- ... come to a green light?

#### **Cold Contact**

- You found someone
- Scrutinize target profile
  - Common connections
  - Old companies
  - Schools
  - Interests
  - Flattery points
  - Twitter tweets...
    - Even if you don't have an account

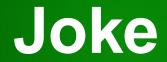

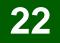

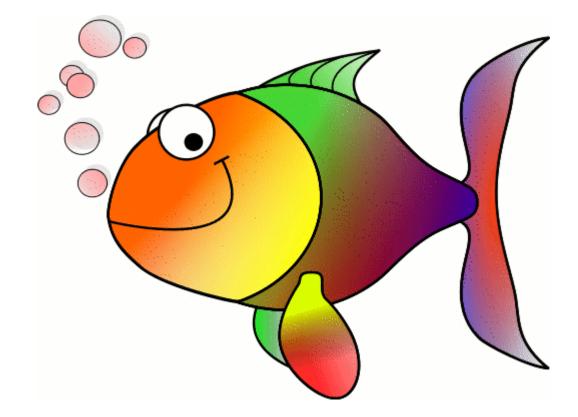

#### **Start Inviting**

- Inviting people
  - Upper right, Add Connections
    - 1. On the right, enter email addresses. Warning about commas...
      - <u>http://www.the-linkedin-speaker.com/blog/2009/10/01/linkedin-invisible-bug-when-you-send-invitations-by-email-address/</u>
    - 2. On left enter email address
    - 3. Left at bottom "Import your desktop email contacts" and add file
    - 4. LinkedIn Outlook toolbar, More...

## **Connections And Levels**

- 2<sup>nd</sup> level connections are "friends of friends"
  - Heart & Soul of LinkedIn
- Beauty of mathematics
  - 50 times 50 = 2500
  - 200 times 200 = 40,000
- 3<sup>rd</sup> level connections
- "Out of network"
  - Connect to a LION
  - My Google trick
    - <u>http://www.the-linkedin-speaker.com/blog/2010/02/02/linkedin-expert-tip-find-out-of-network-without-paying-25-dollars/</u>

#### **Friends Of Friends Network**

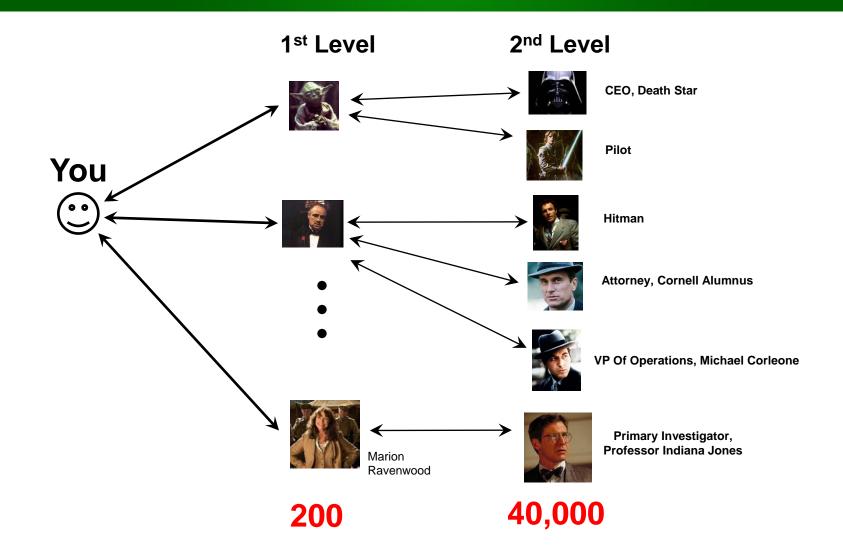

## **Building Your Network**

#### Different philosophies

1. Only trusted

#### 2. Business card replacement

- 1. Problems with business cards...
  - 1. People move
  - 2. No pictures
  - 3. No details
- 3. LION (LinkedIn Open Networkers
- 4. Combination of the above
- Discuss good/bad networking...

## **Building Your Network**

- Inviting new people
- Name but no email?
  - Upper right, Search or Advanced Search
  - Upper left, Relevance
  - Click on Profile
  - Upper right, "Add to network"

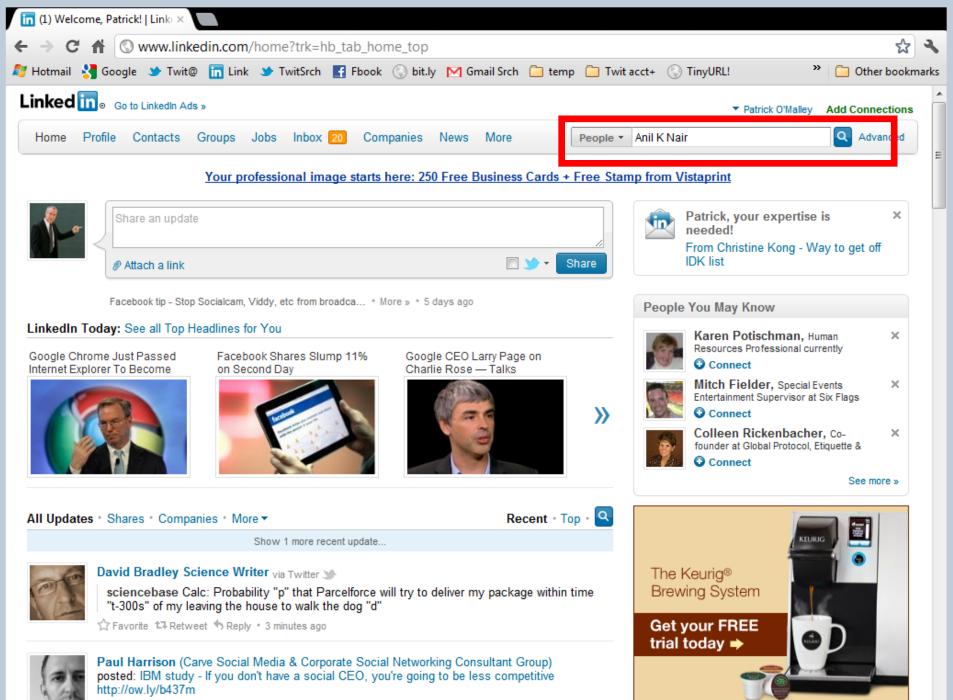

Like \* Comment \* 3 minutes ago

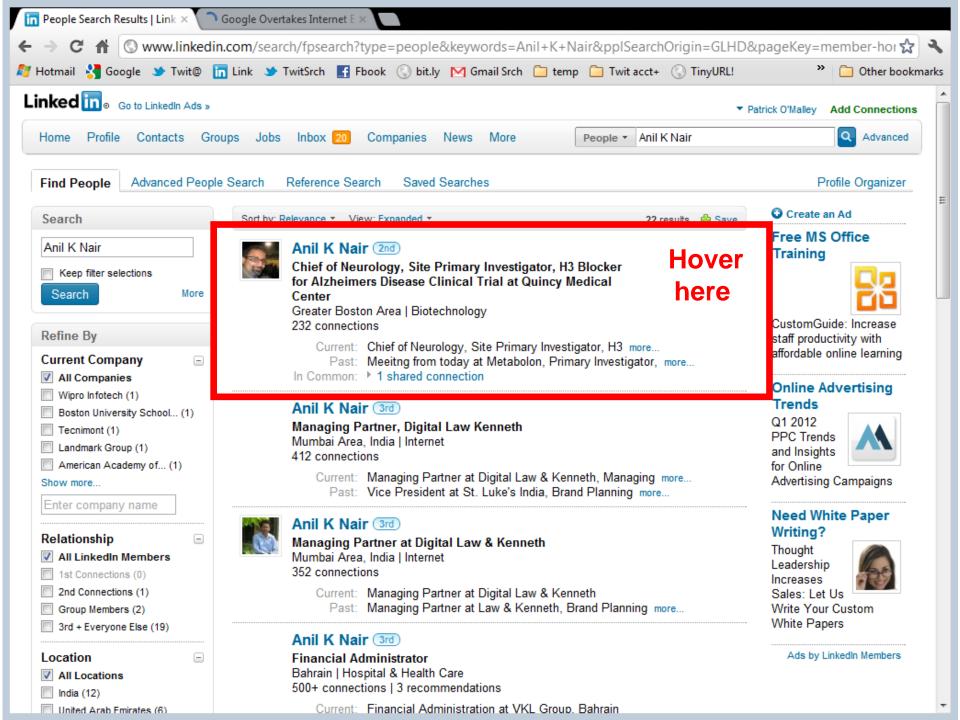

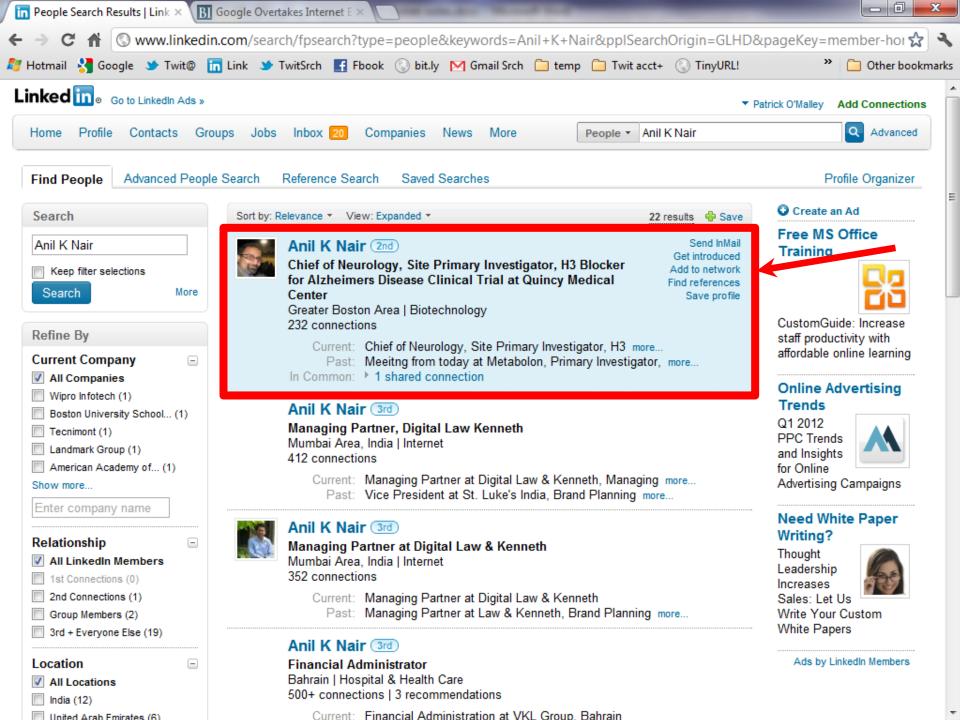

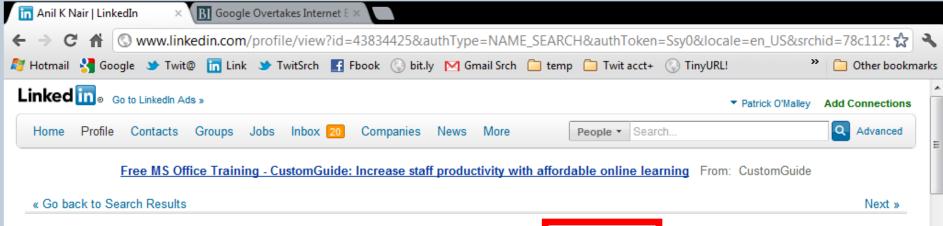

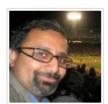

Websites

Public Profile

Twitter

Company Website

Follow @thealzcenter

http://www.linkedin.com/pub/anil-k-nair/12/81b/189

|                                                                                     |                                                                                                    | Connect                                 |
|-------------------------------------------------------------------------------------|----------------------------------------------------------------------------------------------------|-----------------------------------------|
|                                                                                     | Anil K Nair (2nd)                                                                                                    |                                         |
|                                                                                     | Chief of Neurology, Site Primary Investigator, H3<br>Blocker for Alzheimers Disease Clinical Trial at Quincy                                         | Ask Anil K For More Info<br>Send InMail |
|                                                                                     | Medical Center                                                                                                    | Get introduced through a connection     |
| A Carlot                                                                            | Greater Boston Area Biotechnology                                                                                                    | Search for references                   |
|                                                                                     |                                                                                                    | Save Anil K's Profile                   |
| Current                                                                             | Chief of Neurology, Site Primary Investigator, H3 Blocker for<br>Alzheimers Disease Clinical Trial at TheAlzCenter.org at<br>Quincy Medical Center 岱 |                                         |
|                                                                                     | Neurologist at Framingham Heart Study                                                                                                    | Samsung GALAXY Note                     |
| Site Primary Investigator, Dimebon Phase 3 Study<br>TheAlzCenter.org ڭ<br>see all ~ |                                                                                                    | phone? tablet? best of both.            |
| Past                                                                                | Meeitng from today at Metabolon                                                                                                    | (SI) *                                  |
|                                                                                     | Primary Investigator, Gamma Secretase Study at Boston University School of Medicine                                                                  |                                         |
|                                                                                     | Behavioral Neurologist at Marshfield Clinic 🖆                                                                                                    | ti ti                                   |
| Education                                                                           | Mayo Medical School                                                                                                    |                                         |
|                                                                                     | Cleveland Clinic                                                                                                    | +                                       |
|                                                                                     | Temple University<br>see all *                                                                                                    |                                         |
| Connections                                                                         | 232 connections                                                                                                    | GET IT AT Satet GET IT AT               |

#### Anil K's Activity

Anil K Nair has an updated profile (Experience) 3 days ago

?

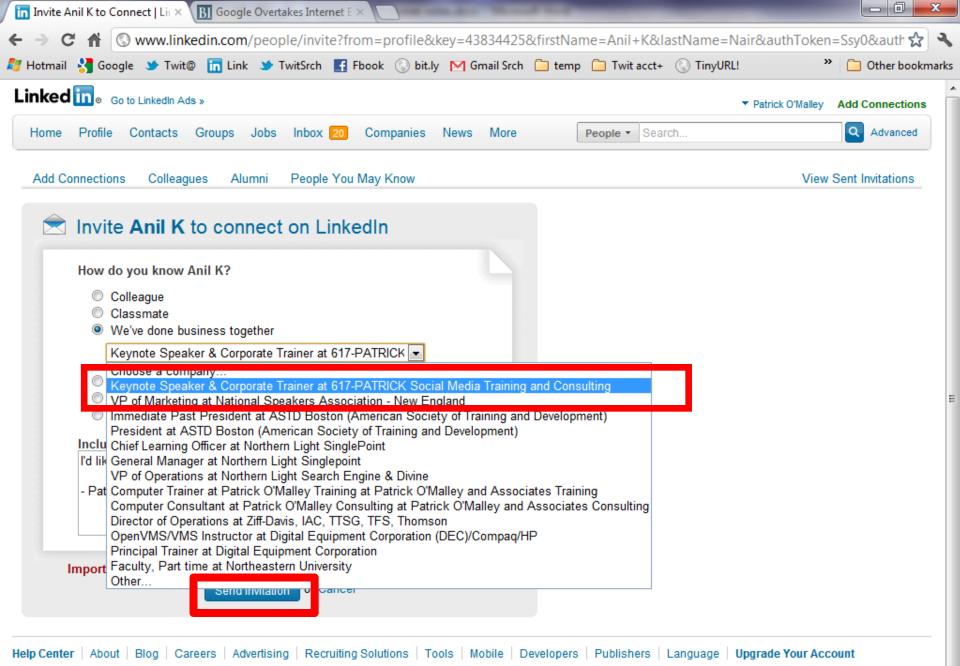

LinkedIn Corporation © 2012 | User Agreement | Privacy Policy | Copyright Policy | Send Feedback

#### Who Would You Connect To? 33

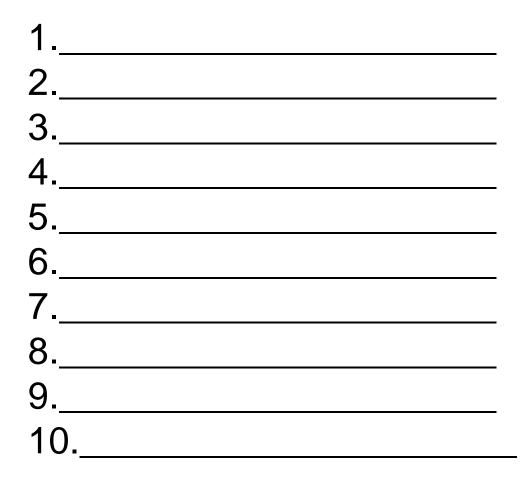

#### Who Would You Connect To? 34

- Who would you connect to?
  - Former workers
  - College roommates, friends, social club members, teammates
  - High school friends
  - Neighborhood groups
  - Parent groups
  - Military friends
  - Childhood friends, i.e. Cub Scout, Girl Scout, Baseball, Gymnastics, ...
  - People you met at conventions
  - Relatives
  - Others

#### **Your Profile**

- Start simple
  - -Not a resume
  - -Only as much detail as you want
    - Jobs & years
    - Colleges & years
  - -For a LinkedIn tutorial
    - http://www.patrickomalley.com/linkedin-quick-start-tutorial.html

## LinkedIn Tips - "Pat Tricks"

- How many know how to spell your last name?
  - <u>http://www.the-linkedin-speaker.com/blog/2009/01/27/missing-linkedin-tip-%e2%80%93-misspell-your-last-name-in-your-linkedin-profile/</u>
- Maiden name
  - <u>http://www.the-linkedin-speaker.com/blog/2009/04/15/linkedin-training-best-way-to-put-your-maiden-name-linkedin-profile/</u>
- Professional Headline <u>not</u> title
  - <u>http://www.the-linkedin-speaker.com/blog/2009/05/07/linkedin-training-tip-professional-headline-should-be-a-marketing-phrase-not-your-job-title/</u>

### **Professional Headline**

- Your Professional Headline
  - -Not your title
  - Marketing slogan
  - Elements
    - Sales person
    - Product
    - City or cities you work in
    - Awards?

### **Professional Headline**

• Exercise

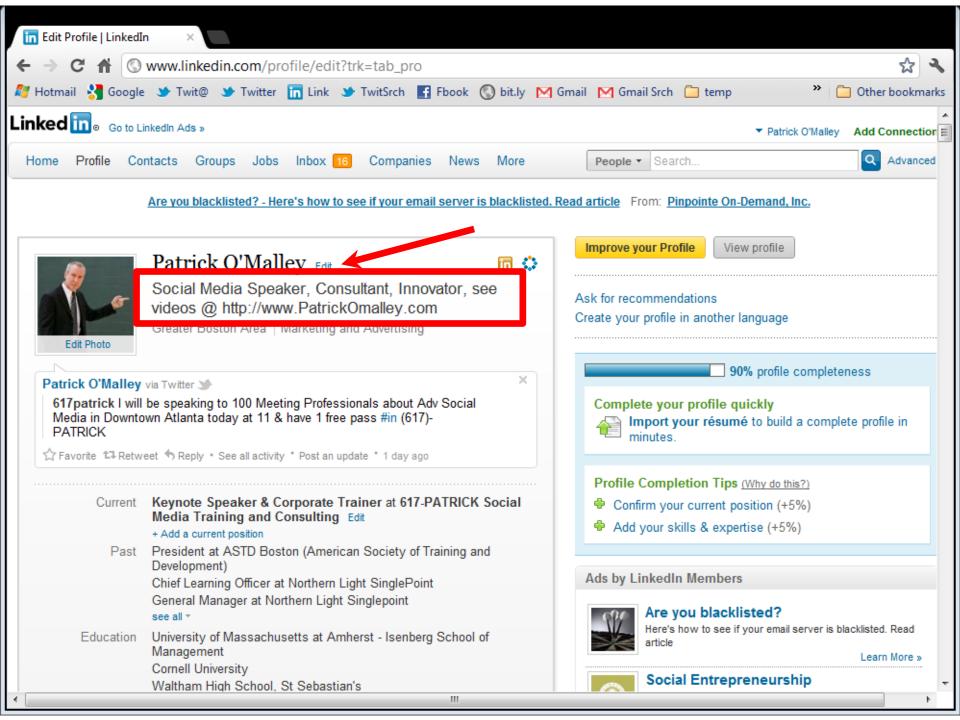

### **Professional Headline**

- Blog entry at
  - <u>http://www.the-linkedin-speaker.com/blog/2009/05/07/linkedin-training-tip-professional-headline-should-be-a-marketing-phrase-not-your-job-title/</u>

### More "Pat Tricks"

- Add keywords that your potential clients might look for
  - Products
  - Vendor type
  - Abbreviations
  - Misspellings
- Exercise

### LinkedIn - A Bad Name

- What do you need?
- You are
  - -looking for knowledge
  - -relevant information
  - -fast

### Should have called it ...

43

Prompt Access To Relevant Information Containing Knowledge

### Miscellaneous LinkedIn Features 44

- Groups
  - Yours
  - Your customers
- Questions & Answers
  - Show potential clients your expertise
  - Professional Headline
- Events
- Lots more...

### **LinkedIn Conclusions**

- Rolodex
- Search engine
  - Find contacts
  - Have others find you

### **Brain Reviver**

- You are in a race
- You pass the person in 2<sup>nd</sup> place
- What place are you in?

## YouTube

### YouTube

- Testimonials
- TV commercial for products – Demo?
- Free

### **Testimonials**

- Record testimonials from happy clients
  Learn to record a testimonial on your phone
- Upload to YouTube

С

Wetchenge of the particle of the particle o

Keynote Speaker One Sheet, etc

Www.patrickomalley.com/social-networking-speaker-testimonials.html

Social Media Speaker Videos

Testimonials

### TV appearances

**BLOG - Social Media** 

LinkedIn Training

LinkedIn Training Expert Tips

Time Saving "Pat Tricks"

Courses/Workshops

**Public Events** 

Resources

Contact us

### Index to social media speaker testimonials:

- Videos & text testimonials from social media presentations Page 1
- Videos & text testimonials from social media presentations Page 2 (at MPI in Cancun)
- Video testimonials from social media presentations Page 3 (NATD, Venture Group, MPI, others)
- Videos from testimonials from social media presentations at BWG, Boston
- Videos from Social Media for Sales, Boston conference training speaker
- In text on LinkedIn

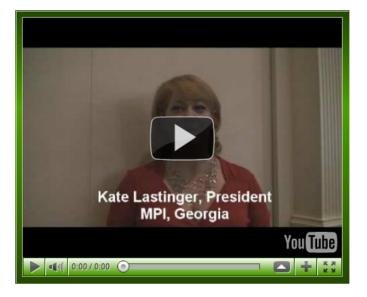

### YouTube – Conclusions

- Make videos!!
  - -Testimonial
  - -TV commercial
    - Demo??

 Put the same keywords in the "Title" of the video that you think your customers would use

## Twitter

### Twitter

- "Micro-blogging"
  - 140 character messages, called "tweets"
  - Junk
- Like Facebook "status updates"
- You
  - create an account
  - choose people to "follow"

### What Does Twitter Stand For? 54

Time Wasted In Tracking Tiny Egotistical Rants

### **Twitter Search**

- Search.twitter.com
- Search for any "tweets" by anybody
  - Any words
  - In a geographical location

### Search For...

### • To find potential customers/contacts

- "Trigger words"
  - Micro-plate instrument
  - Fisher-Scientific
- Competitors names
  - 1.\_\_\_\_\_ 2.

3. (find angry customers)

- In general
  - Your brand name or product brand name

### **Twitter 5 minute test**

 Do a search every few months for critical keywords to see if your audience is suing Twitter yet

### **Twitter Conclusions**

 If you're clients aren't using twitter, its probably not worth your time

- Except reading their tweets

### **TONS More...**

- Handout
  - http://www.617-PATRICK.com
- I will send you a LinkedIn invite, or invite me
  - List of emails

### Wrap-up

- LinkedIn for networking
- Twitter
- YouTube

### Social Media Google SEO

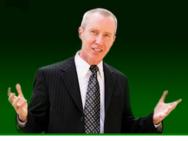

### (617)-PATRICK

# Thank You

Contact Information: (617)-PATRICK <u>www.617-patrick.com</u> <u>pat@617-patrick.com</u> Twitter: @617patrick